# The pdflscape package

### Heiko Oberdiek<sup>∗</sup>

# 2016/05/14 v0.11

#### **Abstract**

Package pdflscape adds PDF support to the environment landscape of package lscape by setting the PDF page attribute /Rotate.

# **Contents**

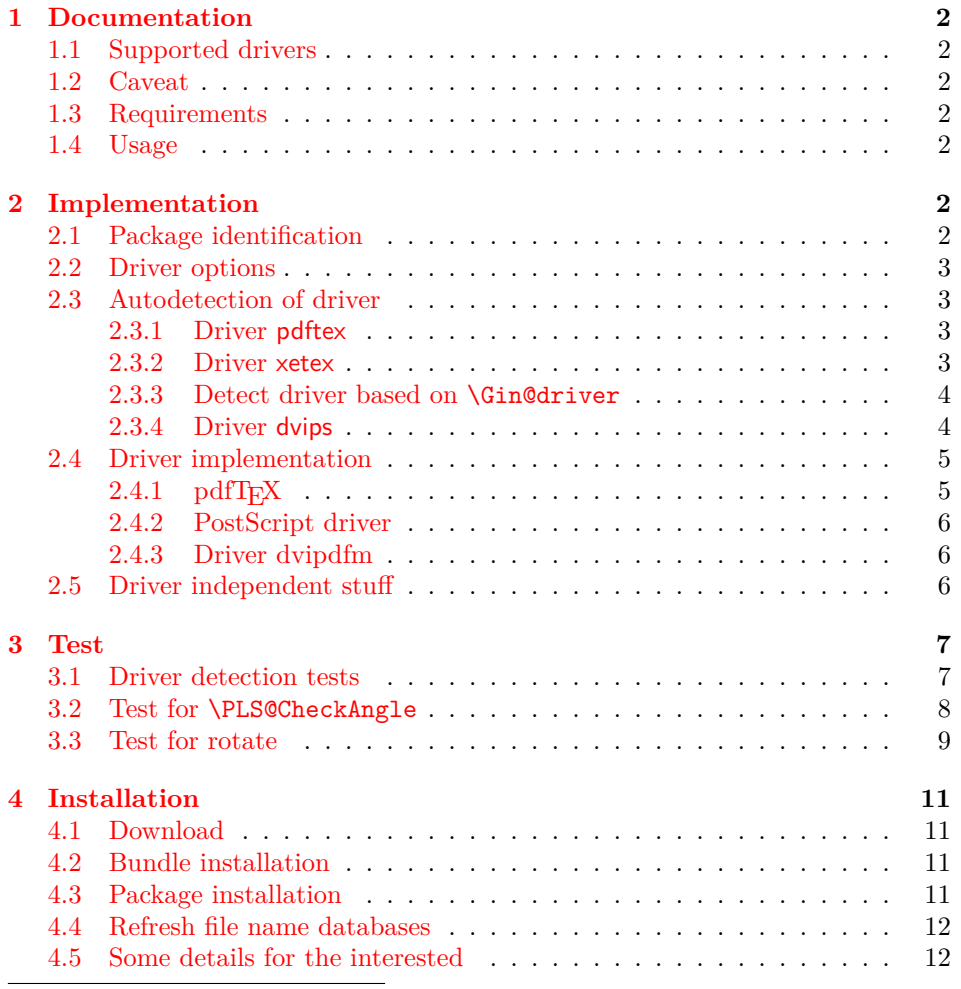

<sup>∗</sup>Please report any issues at <https://github.com/ho-tex/oberdiek/issues>

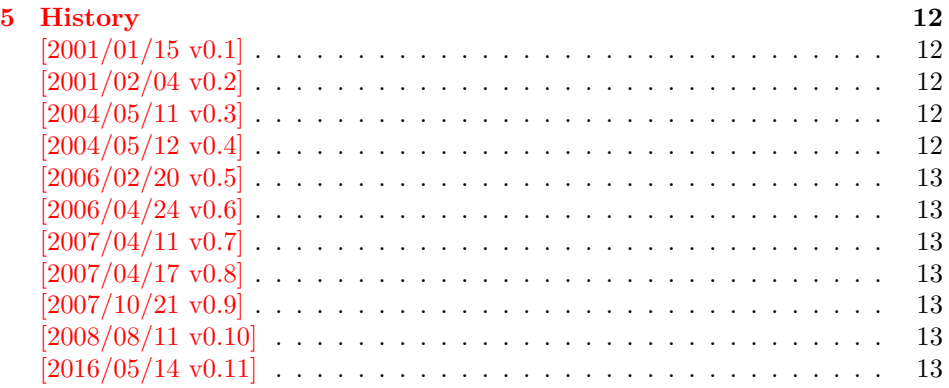

# <span id="page-1-0"></span>**1 Documentation**

### <span id="page-1-1"></span>**1.1 Supported drivers**

- pdftex,luatex
- dvips, dvipsone, pctex32, pctexps (and other drivers that provide a non-empty \Gin@PS@raw)
- dvipdfm

### <span id="page-1-2"></span>**1.2 Caveat**

Depending on the configuration Ghostscript adds a guessed rotation entry by its own. This can lead to two /Rotate entries per page. To prevent this behaviour set the parameter AutoRotatePages to /None, eg:

ps2pdf -dAutoRotatePages=/None

#### <span id="page-1-3"></span>**1.3 Requirements**

- The package lscape.
- The package atbegshi for all drivers except pdftex,luatex.

#### <span id="page-1-4"></span>**1.4 Usage**

Load this package instead of or after package lscape:

```
\usepackage{pdflscape}
\begin{landscape}…\end{landscape}
```
# <span id="page-1-5"></span>**2 Implementation**

# <span id="page-1-6"></span>**2.1 Package identification**

1 ⟨\*package⟩

Package identification.

```
2 \NeedsTeXFormat{LaTeX2e}
```

```
3 \ProvidesPackage{pdflscape}%
```

```
4 [2016/05/14 v0.11 Display of landscape pages in PDF (HO)]
```
### <span id="page-2-0"></span>**2.2 Driver options**

```
5 \let\PLS@option\@empty
 6 \let\PLS@driver\@empty
 7 \def\PLS@temp#1#2{%
 8 \DeclareOption{#1}{%
 9 \let\PLS@option\CurrentOption
10 \def\PLS@driver{#2}%
11 }%
12 }
13 \PLS@temp{pdftex}{pdftex}
14 \PLS@temp{luatex}{pdftex}
15 \PLS@temp{dvips}{dvips}
16 \PLS@temp{dvipsone}{dvips}
17 \PLS@temp{pctexps}{dvips}
18 \PLS@temp{dvipdfm}{dvipdfm}
19 \PLS@temp{dvipdfmx}{dvipdfm}
20 \PLS@temp{xetex}{dvipdfm}
21 \let\PLS@temp\@empty
22 \DeclareOption*{%
23 \ifx\PLS@temp\@empty
24 \let\PLS@temp\CurrentOption
25 \else
26 \edef\PLS@temp{\PLS@temp,\CurrentOption}%
27 \ifmmode \frac{1}{27}\else 27 \: 1
28 }
29 \ProcessOptions*
30 \ifx\PLS@option\@empty
31 \else
32 \expandafter\PassOptionsToPackage\expandafter{\PLS@option}{lscape}%
33 \fi
34 \ifx\PLS@temp\@empty
35 \else
36 \expandafter\PassOptionsToPackage\expandafter{\PLS@temp}{lscape}%
37 \fi
38 \RequirePackage{lscape}
```
### <span id="page-2-1"></span>**2.3 Autodetection of driver**

#### <span id="page-2-2"></span>**2.3.1 Driver pdftex**

```
39 \RequirePackage{ifpdf}[2006/02/20]
40 \def\PLS@temp{pdftex}
41 \ifpdf
42 \ifx\PLS@driver\@empty
43 \let\PLS@driver\PLS@temp
44 \PackageInfo{pdflscape}{Auto-detected driver: \PLS@temp}%
45 \fi
46 \ifx\PLS@driver\PLS@temp
47 \else
48 \PackageError{pdflscape}{%
49 The driver option `\PLS@option' is not compatible\MessageBreak
50 with pdfTeX in PDF mode, using driver `pdftex' instead%
51 }\@ehc
52 \let\PLS@driver\PLS@temp
53 \overline{f}54 \fi
```
#### <span id="page-2-3"></span>**2.3.2 Driver xetex**

```
55 \RequirePackage{ifxetex}%
```

```
56 \def\PLS@temp{dvipdfm}
57 \ifxetex
58 \ifx\PLS@driver\@empty
59 \let\PLS@driver\PLS@temp
60 \PackageInfo{pdflscape}{%
61 Auto-detected driver: \PLS@temp\space(xetex)%
62 }%
63 \overline{f}64 \ifx\PLS@driver\PLS@temp
65 \else
66 \PackageError{pdflscape}{%
67 The driver option `\PLS@option' is not compatible\MessageBreak
68 with XeTeX, using driver for XeTeX (dvipdfm) instead%
69 }\@ehc
70 \let\PLS@driver\PLS@temp
71 \fi
72 \fi
```
#### <span id="page-3-0"></span>**2.3.3 Detect driver based on \Gin@driver**

```
73 \def\PLS@temp#1#2{%
74 \ifx\PLS@driver\@empty
75 \begingroup
76 \def\PLS@temp{#1.def}%
77 \expandafter\endgroup
78 \ifx\PLS@temp\Gin@driver
79 \def\PLS@driver{#2}%
80 \PackageInfo{pdflscape}{%
81 Auto-detected driver: \PLS@driver\space(#1)%
82 }%
83 \setminusfi
84 \fi
85 }
86 \PLS@temp{dvipdfm}{dvipdfm}
87 \PLS@temp{dvipdfmx}{dvipdfm}
88 \PLS@temp{dvips}{dvips}
89 \PLS@temp{dvipsone}{dvips}
```

```
90 \PLS@temp{pctexps}{dvips}
```
#### <span id="page-3-1"></span>**2.3.4 Driver dvips**

```
91 \ifx\PLS@driver\@empty
92 \def\PLS@temp{dvips}%
93 \ifnum 1=0\ifx\Gin@PS@raw\@undefined
94 \qquad \qquad \text{leq}95 \ifx\Gin@PS@raw\relax
96 \else
97 \ifx\Gin@PS@raw\@empty
98 \else
 99 1%100 \quad \text{if}101 \qquad \qquad \text{if} \quad102 \qquad \qquad \int fi
103 \space
104 \let\PLS@driver\PLS@temp
105 \PackageInfo{pdflscape}{%
106 Auto-detected driver: \PLS@temp\space(PostScript)%
107 }%
108 \fi
109 \fi
```

```
110 \ifx\PLS@driver\@empty
111 \PackageError{pdflscape}{%
112 Neither pdfTeX, PostScript, nor dvipdfm driver found%
113 }\@ehc
114 \fi
```
#### <span id="page-4-0"></span>**2.4 Driver implementation**

• \PLS@AddRotate #1

it expects the correct rotation number in #1 and implements the adding of the /Rotation entry in the /Page object of the current page.

• \PLS@RemoveRotate

it removes a previous /Rotate entry, if necessary.

#### <span id="page-4-1"></span>**2.4.1 pdfTEX**

Not too nice is the global setting of \pdfpageattr. Perhaps this can be changed in future versions.

luatex compat.

```
115 \ifx\pdfpageattr\@undefined
116 \ifx\pdfvariable\@undefined\else
117 \protected\edef\pdfpageattr{\pdfvariable pageattr}
118 \fi
119 \fi
120 \def\PLS@temp{pdftex}
121 \ifx\PLS@temp\PLS@driver
122 \def\PLS@AddRotate#1{%
123 \ifnum#1=0 %
Already the default.
124 \else
125 \global\pdfpageattr\expandafter{%
126 \the\pdfpageattr
127 /Rotate #1%
128 }%
129 \setminusfi
130 }%
Removes a /Rotate entry.
131 \def\PLS@RemoveRotate{%
132 \begingroup
133 \global\pdfpageattr\expandafter{\expandafter}%
134 \expandafter\PLS@@RemoveRotate
135 \the\pdfpageattr /Rotate\@nil
136 \endgroup
137 }%
138 \def\PLS@@RemoveRotate#1/Rotate#2\@nil{%
Append /Rotate free stuff to \pdfpageattr.
139 \global\pdfpageattr\expandafter{\the\pdfpageattr#1}%
140 \ifx\\#2\\%
Ready, because the detected /Rotate is part of the end marker: /Rotate\@nil
141 \lambdaelse
First read in the argument of /Rotate, then continue parsing.
142 \afterassignment\PLS@@RemoveRotate
143 \count0=#2\@nil
144 \fi
```
145 }% 146  $\overline{146}$ 

#### <span id="page-5-0"></span>**2.4.2 PostScript driver**

```
147 \def\PLS@temp{dvips}
148 \ifx\PLS@temp\PLS@driver
149 \RequirePackage{atbegshi}%
150 \AtBeginShipout{\PLS@AtBeginShipout}%
151 \let\PLS@AtBeginShipout\@empty
152 \def\PLS@AddRotate#1{%
153 \ifnum#1=0 %
154 \else
155 \def\PLS@AtBeginShipout{%
156 \global\setbox\AtBeginShipoutBox\vbox{%
157 \Gin@PS@raw{%
158 [{ThisPage}\string<\string</Rotate #1\string>\string>%
159 /PUT pdfmark%
160 }%
161 \box\AtBeginShipoutBox
162 }%
163 }%
164 \fi
165 }%
166 \def\PLS@RemoveRotate{\let\PLS@AtBeginShipout\@empty}%
167 \fi
```
#### <span id="page-5-1"></span>**2.4.3 Driver dvipdfm**

```
168 \def\PLS@temp{dvipdfm}
169 \ifx\PLS@temp\PLS@driver
170 \RequirePackage{atbegshi}%
171 \AtBeginShipout{\PLS@AtBeginShipout}%
172 \let\PLS@AtBeginShipout\@empty
173 \def\PLS@AddRotate#1{%
174 \ifnum#1=0 %
175 \else
176 \def\PLS@AtBeginShipout{%
177 \global\setbox\AtBeginShipoutBox\vbox{%
178 \special{pdf: put @thispage <</Rotate #1>>}%
179 \box\AtBeginShipoutBox
180 }%
181 }%
182 \setminusfi
183 }%
184 \def\PLS@RemoveRotate{\let\PLS@AtBeginShipout\@empty}%
185 \fi
```
#### <span id="page-5-2"></span>**2.5 Driver independent stuff**

The landscape environment is extended by adding the correct /Rotate entries.

```
186 \g@addto@macro{\landscape}{\PLS@Rotate{90}}
187 \g@addto@macro{\endlandscape}{\PLS@Rotate{0}}
```

```
\PLS@Rotate Main macro, that sets the /Rotate entry.
             Argument: any TeX number or nothing, that means zero.
             Driver independent.
             188 \def\PLS@Rotate#1{%
             189 \begingroup
```
1. Check and validate the argument. 190 \PLS@CheckAngle{#1}% 191 \expandafter\endgroup 2. Remove previous \Rotate entry. 192 \expandafter\PLS@RemoveRotate 3. Add /Rotate entry. 193 \expandafter\PLS@AddRotate\expandafter{\the\count@}% 194 } \PLS@CheckAngle Validates the rotation angle. The result is stored in the count register \count@. Driver independent. 195 \def\PLS@CheckAngle#1{% Nothing means zero: 196 \ifx\\#1\\% 197 \count@=0 % 198 \else 199 \count@=#1\relax 200 \fi Normalize to interval  $-360 < \count$   $0 < 360$ . 201 \@whilenum\count@>359\do{\advance\count@ -360 }% 202 \@whilenum\count@<-359\do{\advance\count@ 360 }% Check values:  $0, +/-90, +/-180, +/-270$ 203 \ifnum 1=0\ifnum\count@=0 \else 204 \ifnum\count@=90 \else 205 \ifnum\count@=-90 \else 206 \ifnum\count@=180 \else 207 \ifnum\count@=-180 \else 208 \ifnum\count@=270 \else 209 \ifnum\count@=-270 \else 210 1\fi\fi\fi\fi\fi\fi\fi\relax 211 \PackageError{pdflscape}{% 212 Invalid value \the\count@\space for /Rotate% 213 }\@ehc 214 \count@=0 % 215  $\overline{15}$ 216 } 217 ⟨/package⟩

# <span id="page-6-0"></span>**3 Test**

### <span id="page-6-1"></span>**3.1 Driver detection tests**

```
218 ⟨*test0⟩
219 \NeedsTeXFormat{LaTeX2e}
220 \documentclass{minimal}
221 \usepackage{qstest}
222 \IncludeTests{*}
223 \LogTests{log}{*}{*}
224 ⟨/test0⟩
225 ⟨*test1⟩
226 \usepackage{ifpdf}
227 \ifpdf
```

```
228 \def\ExpectDriver{pdftex}%
229 \fi
230 \usepackage{ifxetex}%
231 \ifxetex
232 \def\ExpectDriver{dvipdfm}%
233 \fi
234 \usepackage{pdflscape}[2016/05/14]
235 ⟨/test1⟩
236 ⟨*test2⟩
237 \def\ExpectDriver{pdftex}
238 \usepackage[pdftex]{pdflscape}[2016/05/14]
239 ⟨/test2⟩
240 ⟨*test3⟩
241 \def\ExpectDriver{dvipdfm}
242 \usepackage[dvipdfmx]{pdflscape}[2016/05/14]
243 ⟨/test3⟩
244 ⟨*test4⟩
245 \def\ExpectDriver{dvips}
246 \usepackage[dvipsone]{graphics}
247 \usepackage{pdflscape}[2016/05/14]
248 ⟨/test4⟩
249 ⟨*test0⟩
250 \begin{document}
251 \begin{qstest}{driver}{driver}
252 \makeatletter
253 \Expect*{\PLS@driver}*{\ExpectDriver}%
254 \end{qstest}
255 \end{document}
256 ⟨/test0⟩
```
### <span id="page-7-0"></span>**3.2 Test for \PLS@CheckAngle**

```
257 ⟨*test5⟩
258 \NeedsTeXFormat{LaTeX2e}
259 \documentclass{minimal}
260 \usepackage{qstest}
261 \IncludeTests{*}
262 \LogTests{log}{*}{*}
263 \usepackage{pdflscape}[2016/05/14]
264 \begin{document}
265 \begin{qstest}{checkangle}{checkangle}
266 \makeatletter
267 \def\Result{%
268 \def\ResultString{\the\count@}%
269 }%
270 \def\PackageError#1#2#3{%
271 \def\Result{%
272 \def\ResultString{error}%
273 }%
274 }%
275 \def\Test#1#2{%
276 \begingroup
277 \PLS@CheckAngle{#1}%
278 \Result
279 \Expect*{\ResultString}{#2}%
280 \endgroup
```

```
281 }%
```

```
282 \Test{0}{0}%
283 \Test{90}{90}%
284 \Test{180}{180}%
285 \Test{270}{270}%
286 \Test{360}{0}%
287 \Test{450}{90}%
288 \Test{540}{180}%
289 \Test{630}{270}%
290 \Test{720}{0}%
291 \Test{3600}{0}%
292 \Test{3690}{90}%
293 \Test{-90}{270}%
294 \Test{-180}{180}%
295 \Test{-270}{-90}%
296 \Test{-360}{0}%
297 \Test{-450}{270}%
298 \Test{540}{180}%
299 \Test{-630}{90}%
300 \Test{-720}{0}%
301 \Test{-3600}{0}%
302 \Test{-3690}{270}%
303 \Test{1}{error}%
304 \Test{-1}{error}%
305 \Test{123}{error}%
306 \end{qstest}
307 \end{document}
308 ⟨/test5⟩
```
#### <span id="page-8-0"></span>**3.3 Test for rotate**

```
309 ⟨*test6⟩
310 \NeedsTeXFormat{LaTeX2e}
311 \documentclass{article}
312 \usepackage{pdflscape}[2016/05/14]
313 \begin{document}
314 \section{Portrait page}
315 \begin{landscape}
316 \section{Landscape page}
317 Foo bar foo bar foo bar foo bar foo bar
318 foo bar foo bar foo bar foo bar foo bar.
319 \end{landscape}
320 \section{Portrait Section}
321 Foo bar
322 \begin{landscape}
323 \section{Again Landscape Section}
324 \newpage
325 \section{Second Page of Landscape Section}
326 \end{landscape}
327 \section{Second Last Portrait Page}
328 \newpage
329 \section{Last Portrait Page}
330 \end{document}
331 ⟨/test6⟩
332 ⟨*result6⟩
333 /Page 1 /Rotate 0
334 /Page 2 /Rotate 90
335 /Page 3 /Rotate 0
336 /Page 4 /Rotate 90
337 /Page 5 /Rotate 90
```

```
338 /Page 6 /Rotate 0
339 /Page 7 /Rotate 0
340 ⟨/result6⟩
341 ⟨*ExtractRotate⟩
342 /**
343 * ExtractRotate.java
344 *
345 * Copyright (C) 2007 by Heiko Oberdiek <heiko.oberdiek at googlemail.com>
346 *
347 * Requires: PDFBox (http://www.pdfbox.org/)
348 *
349 * Syntax: java ExtractRotate <pdffile> <textfile>
350 *
351 * The <pdffile> is analyzed and for each page its rotation
352 * setting is printed in the <textfile>. Example:
353 * /Page 1 /Rotate 0
354 * /Page 2 /Rotate 90
355 */
356 import java.io.FileInputStream;
357 import java.io.FileWriter;
358 import org.pdfbox.pdfparser.PDFParser;
359 import org.pdfbox.pdmodel.PDDocument;
360 import org.pdfbox.pdmodel.PDDocumentCatalog;
361 import org.pdfbox.pdmodel.PDPage;
362
363 public class ExtractRotate {
364
365 public static void main(String[] args) {
366 try {
367 String infile = args[0];
368 String outfile = args[1];
369 FileWriter out = new FileWriter(outfile);
370 PDFParser parser =
371 new PDFParser(new FileInputStream(infile));
372 parser.parse();
373 PDDocument document = parser.getPDDocument();
374 PDDocumentCatalog catalog = document.getDocumentCatalog();
375 int i = 0;
376 for (Object page: catalog.getAllPages()) {
377 i++;
378 out.write("/Page " + i + " " + "/Rotate "
379 + ((PDPage)page).findRotation() + "\n");
380 }
381 document.close();
382 out.close();
383 }
384 catch (Exception e) {
385 e.printStackTrace();
386 System.exit(1);
387 }
388 }
389 }
```

```
390 ⟨/ExtractRotate⟩
```
### <span id="page-10-0"></span>**4 Installation**

#### <span id="page-10-1"></span>**4.1 Download**

Package. This package is available on CTAN<sup>[1](#page-10-4)</sup>:

**[CTAN:macros/latex/contrib/oberdiek/pdflscape.dtx](https://ctan.org/tex-archive/macros/latex/contrib/oberdiek/pdflscape.dtx)** The source file.

**[CTAN:macros/latex/contrib/oberdiek/pdflscape.pdf](https://ctan.org/tex-archive/macros/latex/contrib/oberdiek/pdflscape.pdf)** Documentation.

**Bundle.** All the packages of the bundle 'oberdiek' are also available in a TDS compliant ZIP archive. There the packages are already unpacked and the documentation files are generated. The files and directories obey the TDS standard.

```
CTAN:install/macros/latex/contrib/oberdiek.tds.zip
```
*TDS* refers to the standard "A Directory Structure for T<sub>E</sub>X Files" ([CTAN:tds/](https://ctan.org/tex-archive/tds/tds.pdf) [tds.pdf](https://ctan.org/tex-archive/tds/tds.pdf)). Directories with texmf in their name are usually organized this way.

#### <span id="page-10-2"></span>**4.2 Bundle installation**

**Unpacking.** Unpack the oberdiek.tds.zip in the TDS tree (also known as texmf tree) of your choice. Example (linux):

```
unzip oberdiek.tds.zip -d ~/texmf
```
**Script installation.** Check the directory TDS:scripts/oberdiek/ for scripts that need further installation steps.

#### <span id="page-10-3"></span>**4.3 Package installation**

**Unpacking.** The .dtx file is a self-extracting docstrip archive. The files are extracted by running the  $.$ dtx through plain T<sub>E</sub>X:

tex pdflscape.dtx

**TDS.** Now the different files must be moved into the different directories in your installation TDS tree (also known as texmf tree):

```
pdflscape.sty \rightarrow tex/latex/oberdiek/pdflscape.sty
pdflscape.pdf \rightarrow doc/lates/oberdiek/pdflscape.pdftest/pdflscape-test1.tex \rightarrow doc/lates/oberdiek/test/pdflscape-test1.textest/pdflscape-test2.tex \rightarrow doc/latex/oberdiek/test/pdflscape-test2.tex
test/pdflscape-test3.tex \rightarrow doc/later/oberdiek/test/pdflscape-test3.textest/pdflscape-test4.tex \rightarrow doc/latex/oberdiek/test/pdflscape-test4.textest/pdflscape-test5.tex \rightarrow doc/latex/oberdiek/test/pdflscape-test5.tex
test/pdflscape-test6.tex \rightarrow doc/lates/oberdiek/test/pdflscape-test6.tex\small \texttt{test/pdflscape-test6.txt} \rightarrow \small \texttt{doc/latex/oberdiek/test/pdflscape-test6.txt}test/ExtractRotate.java → doc/latex/oberdiek/test/ExtractRotate.java
pdflscape.txt \rightarrow source/lates/oberdiek/pdflscape.dat
```
If you have a docstrip.cfg that configures and enables docstrip's TDS installing feature, then some files can already be in the right place, see the documentation of docstrip.

<span id="page-10-4"></span><sup>1</sup>[CTAN:pkg/pdflscape](http://ctan.org/pkg/pdflscape)

#### <span id="page-11-0"></span>**4.4 Refresh file name databases**

If your TEX distribution (teTEX, mikTEX, …) relies on file name databases, you must refresh these. For example, teTFX users run texhash or mktexlsr.

#### <span id="page-11-1"></span>**4.5 Some details for the interested**

Unpacking with LAT<sub>E</sub>X. The .dtx chooses its action depending on the format:

plain T<sub>E</sub>X: Run docstrip and extract the files.

**LATEX:** Generate the documentation.

If you insist on using  $LAT$ <sub>F</sub>X for docstrip (really, docstrip does not need  $LAT$ <sub>F</sub>X), then inform the autodetect routine about your intention:

latex \let\install=y\input{pdflscape.dtx}

Do not forget to quote the argument according to the demands of your shell.

Generating the documentation. You can use both the .dtx or the .drv to generate the documentation. The process can be configured by the configuration file ltxdoc.cfg. For instance, put this line into this file, if you want to have A4 as paper format:

```
\PassOptionsToClass{a4paper}{article}
```
An example follows how to generate the documentation with pdfI4T<sub>E</sub>X:

```
pdflatex pdflscape.dtx
makeindex -s gind.ist pdflscape.idx
pdflatex pdflscape.dtx
makeindex -s gind.ist pdflscape.idx
pdflatex pdflscape.dtx
```
# <span id="page-11-2"></span>**5 History**

### <span id="page-11-3"></span>**[2001/01/15 v0.1]**

• First public version, published in [de.comp.text.tex](news:de.comp.text.tex): ["Re: Querformat, pdfLaTex und thumbpdf"](https://groups.google.com/group/de.comp.text.tex/msg/e054c5795e52d2b8) [2](#page-11-7)

### <span id="page-11-4"></span>**[2001/02/04 v0.2]**

- Minor documentation update.
- CTAN.

### <span id="page-11-5"></span>**[2004/05/11 v0.3]**

• Support for dvipdfm added.

### <span id="page-11-6"></span>**[2004/05/12 v0.4]**

• Bug fix: support for multipage landscape environment for all drivers except for pdftex.

<span id="page-11-7"></span><sup>2</sup>Url: <https://groups.google.com/group/de.comp.text.tex/msg/e054c5795e52d2b8>

# <span id="page-12-0"></span>**[2006/02/20 v0.5]**

- DTX framework.
- LPPL 1.3
- Code is not changed.

# <span id="page-12-1"></span>**[2006/04/24 v0.6]**

- Bug fix: \PLS@RemoveRotate reinserted for \PLS@Rotate.
- Fix for \PLS@RemoveRotate (dvips/dvipdfm): \PLS@EverhShi hook is cleared.

### <span id="page-12-2"></span>**[2007/04/11 v0.7]**

• Line ends sanitized.

# <span id="page-12-3"></span>**[2007/04/17 v0.8]**

• Package atbegshi replaces everyshi.

### <span id="page-12-4"></span>**[2007/10/21 v0.9]**

- Driver detection for X $\overline{A}$ TEX added.
- Fix for rotation angles  $\leq$  -360 or  $\geq$  360.

### <span id="page-12-5"></span>**[2008/08/11 v0.10]**

- Code is not changed.
- URLs updated.

### <span id="page-12-6"></span>**[2016/05/14 v0.11]**

• LuaTeX Compatibility

# **6 Index**

Numbers written in italic refer to the page where the corresponding entry is described; numbers underlined refer to the code line of the definition; plain numbers refer to the code lines where the entry is used.

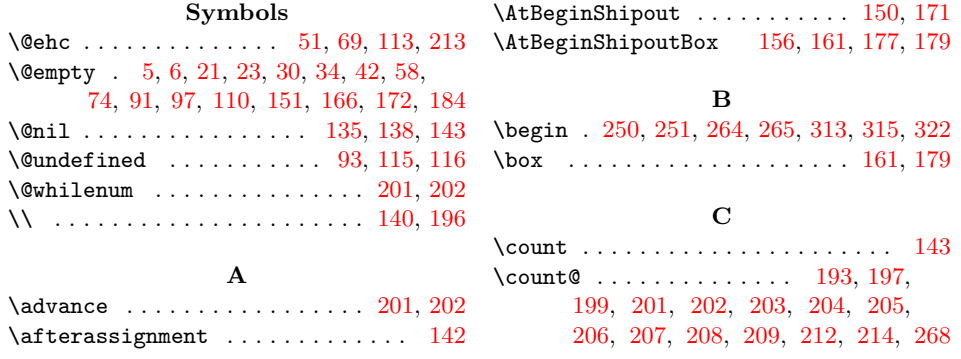

<span id="page-13-0"></span>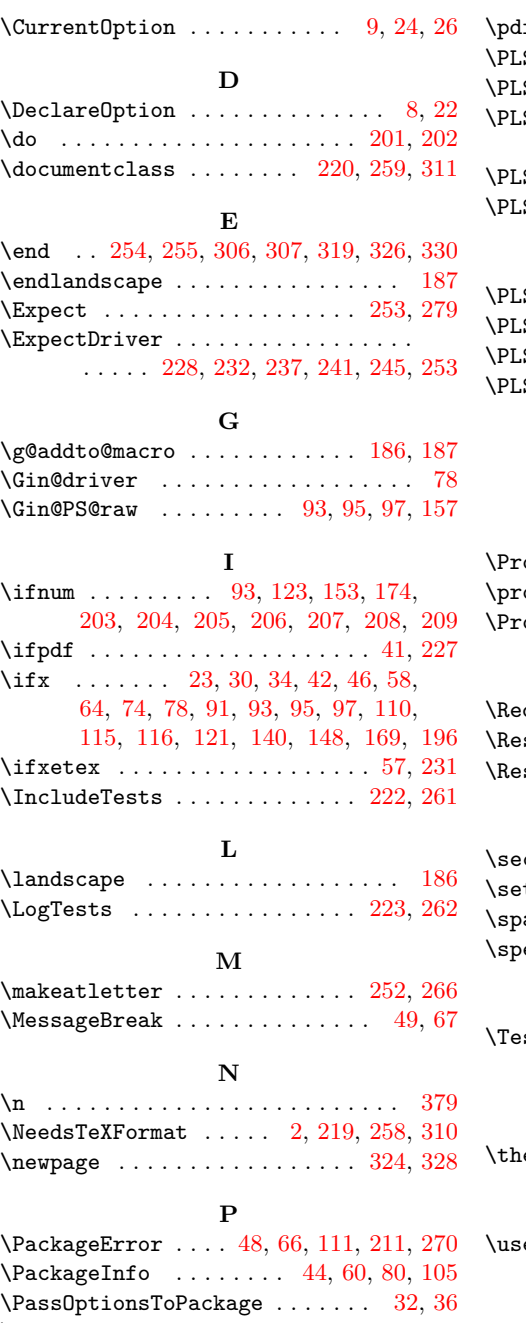

\pdfpageattr . . . . . . . . . . . . . . . . .

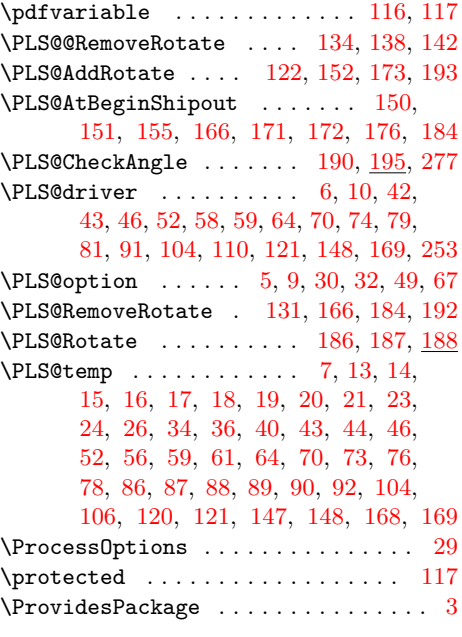

### **R**

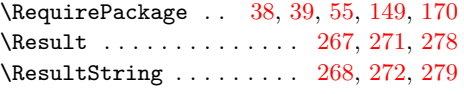

### **S**

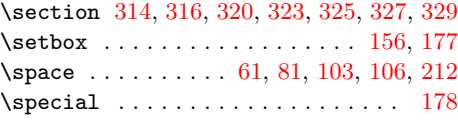

#### **T**

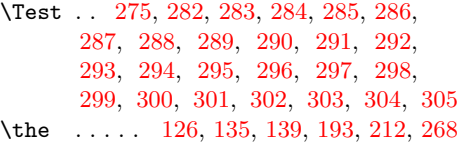

#### **U**

\usepackage . . . 221, 226, 230, 234, 238, 242, 246, 247, 260, 263, 312

### **V**

.  $115, 117, 125, 126, 133, 135, 139$  \vbox ............................ 156, 177